# 运用基于 MVC 模式的 Struts 框架 进行 Web 应用开发研究

#### 伍锦群

(娄底职业技术学院,湖南 娄底 417000)

摘 要:介绍了 MVC 模式, Struts 框架的体系结构、工作流程,阐述了 Struts 框架的特色,并以实例说明 开发 Struts 框架应用的一般步骤。

关键词:MVC 模式;Struts 框架;Web 应用开发 中图分类号: TP393 20050-03 文献标识码: A 文章编号: 1673-9833(2008)03-0050-03

# Research on Web Application Exploration by Using Struts Framework Based on MVC Mode

#### Wu Jinqun

 $($  Loudi Vocational Technical College, Loudi Hunan 417000, China)

Abstract: The MVC pattern, the systematic structure and workflow of Struts framework are introduced respectively, the features of the Struts framework is described, and the general steps of the Struts framework for application are also illustrated.

Key words: MVC mode Struts framework the exploration of Web application

随着现代网络技术的迅速发展和 J2EE 平台的广泛 应用, 在 Web 应用开发领域中, 出现了一些优秀的开发 应用框架, 其中的 Struts 框架就是最杰出的代表<sup>[1-3]</sup>。 Struts 框架是基于 MVC Model 2 的 Web应用开发框架, 它向开发人员提供有助于构建各种应用程序的一系列 工具和组件,可以在任何与 J2EE 兼容的应用服务器上 工作,从而大大提高了 Web 应用开发效率,在开放、 大型、可扩展的基于J2EE 的Web应用开发中具有非常 重要的地位。

# **1 Struts 框架概述**

### **1.1 MVC 模式简介**

MVC(Model-View-Controller)是Xerox PARC在20 世纪80年代为编程语言Smalltalk-80发明的一种软件设 计模式, MVC 模式通常表示为 3 个互相连接的组件:

模型、视图和控制器,故又称模型 - 视图 - 控制器模 式,是第一个分离表示逻辑与业务逻辑的设计模式[4]。 该模式中的模型组件负责业务逻辑,视图组件负责表 示业务数据的视图,控制组件负责控制用户输入的流 和状态。MVC 模式强制性地把应用程序的输入、处理 和输出分开,即实现了业务逻辑、显示逻辑、控制逻 辑的分离。因此,一方面的改变不会影响另一方面,而 且在 MVC 模式中, 每个单视图都有自身与模型的连接 协议及自身的响应控制器,这样使开发变成了简单的 组合。

实际上, MVC 模式先后经历了 MVC Model 1 和 MVC Model 2 两个阶段<sup>[5]</sup>, MVC Model 2 是由 MVC Model 1演变而来的。它们之间的主要区别是:在MVC Model 1 中,JSP 既要负责业务流程的控制,又要负责 提供表示层的数据,没有真正实现这两个模块的独立

收稿日期:2008-03-27

作者简介:伍锦群(1974-),女,湖南新化人,娄底职业技术学院讲师,主要研究方向为计算机网络技术.

与分离,这不利于系统业务的重用与改动;在 MVC Model 2 中, 用 Servlet 技术实现控制器的功能, 用 JSP 技术实现视图的功能, 用 JavaBean 技术实现模型的功 能,真正实现了 3 个模块的独立与分离,本文所讲的 MVC模式就是MVC Model 2。

#### **1.2 Struts 框架的体系结构[6]**

Struts 框架是基于 MVC Model 2 的 Web 应用开发 框架,它对模型、视图、控制器有着非常明确的定义。

## **1.2.1 Struts 模型**

Struts 模型包括 Action 与 ActionForm, Action 封装 应用处理逻辑,ActionForm 封装了表单数据。Struts 框 架没有提供现成的模型组件,它支持用其它的组件如 JavaBean、EJB 等组件来实现模型。一般来说, Struts 的Controller在Action对象内和Model进行联系,Action 再调用对业务对象的操作来访问数据库。创建模型层 代码的方法或技术可以是 Enterprise JavaBeans(EJB)、 Java 数据对象或数据访问对象。

#### **1.2.2 Struts 控制器**

Struts 控制器是由 ActionServlet 类和 Action 类来实 现的, 在 Struts 应用程序中, 所有的用户请求都由 ActionServlet接收,根据配置文件struts-config.xml的配 置信息, 把请求转发给适当的 Action 对象, 如果该 Action 对象不存在, ActionServlet 会先创建这个 Action 对象。因此, ActionServlet 类担负 Struts 框架中的中央 控制器的角色。Action 类负责具体调用模型的方法,更 新模型的状态,并帮助控制应用程序的流程。

#### **1.2.3 Struts 视图**

Struts 视图是用 JSP 页面构建的,这些 JSP 页面只 有标签,没有业务逻辑,也没有模型信息,ActionForm Bean 是 Struts 框架所特有的组件,可以归为视图的一 个组成部分, Struts 框架利用 ActionForm Bean 进行视 图和控制器之间表单数据的传递。

#### **1.2.4 Struts 配置文件 struts-config.xml**

配置文件struts-config.xml主要定义了HTTP请求和 ActionForm Bean、Action类等组件之间的映射关系,在 该配置文件中,每个 Action 信息都由一个 Action 元素 来进行配置,这些配置信息在 Web 应用启动时被读入 内存,在客户端的每个请求到达时访问该信息。

#### **1.3 Struts 框架的工作流程**

Struts 的基本工作流程如图 1 所示[5], 具体为:

1)在Web应用启动时加载并初始化ActionServlet, ActionServlet 从配置文件 struts-config.xml 中读取配置 信息,并把这些信息存放到各种配置对象中。

2)浏览器发送HTTP请求,ActionServlet接收HTTP 请求。

3)ActionServlet 根据 struts-config.xml 文件中的配 置信息将请求转发到具体的 Action 对象。

4) 假设相应的 A c ti on 不存在, 就先创建这个 Action, 再调用 Action 的 execrte()方法。

5)execrte()方法返回一个 ActionForword 对象所指 向的 JSP 组件。

6)JSP 组件生成动态网页返回给客户。

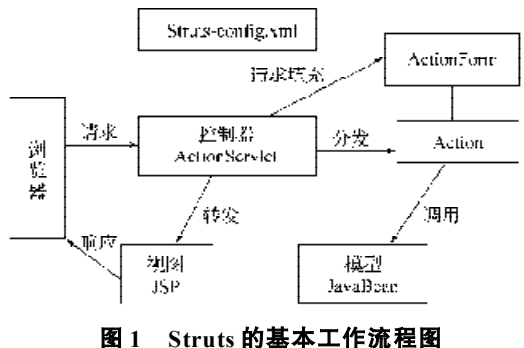

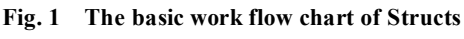

#### **1.4 Struts 框架的特色**

Struts框架是一种非常优秀的基于MVC Model 2的 Web 应用开发框架, 主要有以下特色[3,7,8]:

1) Struts 框架提供了一个标准的 MVC 框架, 这意 味着开发人员只要开发出相应的 Action、ActionForm Bean 等组件, 就可以套用 Struts 框架, 这样大大提高 了开发效率;

2)Struts框架是一个可以进行扩展的应用框架,开 发人员可以根据实际需要扩展框架,并定制客户化的 功能;

3) Struts 在处理过程中可以记录状态消息, 这样 有利于调试;

4)若对视图、控制器和模型中的任何组件换出换 进,只要接口不变就不会相互影响,这样,提高了组 件的复用率,而且不同组件可以并行开发;

5) Struts 使用容器的默认日志记录系统, 不需要 单独的包进行配置。

# **2 Struts 框架在 Web 开发中的应用**

Struts 框架是基于 MVC 结构的 Web 框架, 因此必 然要在基本的 Web 应用基础上增加一些独特的内容, 正是这些增加的组件、配置,实现了整个 Struts 应用 的高效运行。其中, struts-config.xml 文件是 Struts 应 用中最核心的内容,初学者最难理解其中资源和组件 的映射与组合。下面笔者以用户登录示例来说明开发 Struts 应用的一般步骤<sup>[9]</sup> ( 即: ActionForm → Action →  $Jsp \rightarrow$  struts-config.xml  $)_{\circ}$ 

1)创建模型层代码。

创建模型层代码即创建 LoginActionForm,添加 username 和 password 两个字符串类型的属性。代码和 Java Bean 基本一致。

2)创建控制器。

创建控制器即创建 LoginAction,主要用来负责校 验用户信息,决定 Servlet 返回哪个 ActionForward。它 的关键代码如下:

public class LoginAction extends Action{

public ActionForward execute(... ){......

if flag *return actionMapping. findForward* ("success"); else return actionMapping.findForward ("failure"); ......}

}

3)创建视图。

根据 LoginActionForm 和 LoginAction 组件来创建 login.jsp页面(JSP from ActionForm),该页面中要有如 下提交代码:

<html:form action="/loginAction.do"method= "POST">

4)创建 struts-config.xml 文件。

创建 Struts-lonfig.Xml 文件的关键代码如下:

<struts-config>

<form-beans>

<form-bean name="loginActionForm" type= "loginstruts.LoginActionForm"/>

</form-beans>

<action-mappings>

<action input="login.jsp"name="loginActionForm" path="/loginAction" scope="session" type="loginstruts. LoginAction">

 $\le$  forward name= "success" path= "/success.jsp" />  $\leq$  forward name= "failure" path= "/login.jsp" /> </action>

- </action-mappings>
- </struts-config>

# **3 结语**

Struts 框架自发布 1.0 版至今,仅几年时间,就得 到了迅猛发展。Struts 框架为 Web 应用开发提供了一 个通用的框架,越来越多地被应用于大型 Web 应用系 统的开发。Struts 框架的出现在 Web 应用开发中具有 重大的意义。

#### 参考文献:

- [1] 顾云锋. 基于 Struts和 EJB 的 Web服务框架研究[J]. 金陵 科技学院学报, 2007, 23(4): 28-31.
- [2] 贺武林,汪厚祥,濮 心. 基于 Struts 框架 MVC 模式的 Web 应用的实现[J]. 舰船电子工程, 2007, 27(6) : 142-147.
- [3] 刘 剑. 基于 Struts 框架的管理信息系统的开发[J]. 株洲 工学院学报,2006,20(2) :136-138.
- [4] 黄龙达, 娄渊胜, 许洪涛. 基于 MVC 模式和 Struts 框架 的 Web 应用研究与实现[J]. 计算机与现代化, 2008(1): 101-103.

[5] 北京阿博泰克北大青鸟信息技术有限公司.J2EE框架技术 —— Struts & JSF[M]. 北京: 科学技术文献出版社, 2006.

- [6] 孙卫琴. 精通 Struts:基于 MVC 的 Java Web 设计与开发 [M]. 北京: 电子工业出版社, 2004.
- [7] 高 榕, 李跃新 基于 Struts框架构建的企业级应用系统 [J]. 武汉科技学院学报, 2007(4) : 20-22.
- [8] 刘 磊,朱 敏,徐彦军. 基于 Struts 框架的 Java Web应 用开发技术[J]. 计算机应用与软件, 2007(5): 94-112.
- [9] 杜海娟. 基于Struts框架的人事管理系统的设计[J]. 甘肃科 技,  $2007(5)$ : 58-75.

(责任编辑:廖友媛)